# Quantum-Informed Continuum Models

### **Objectives:**

- Employ density function theory (DFT) to construct/calibrate continuum energy relations.
	- e.g., Landau energy

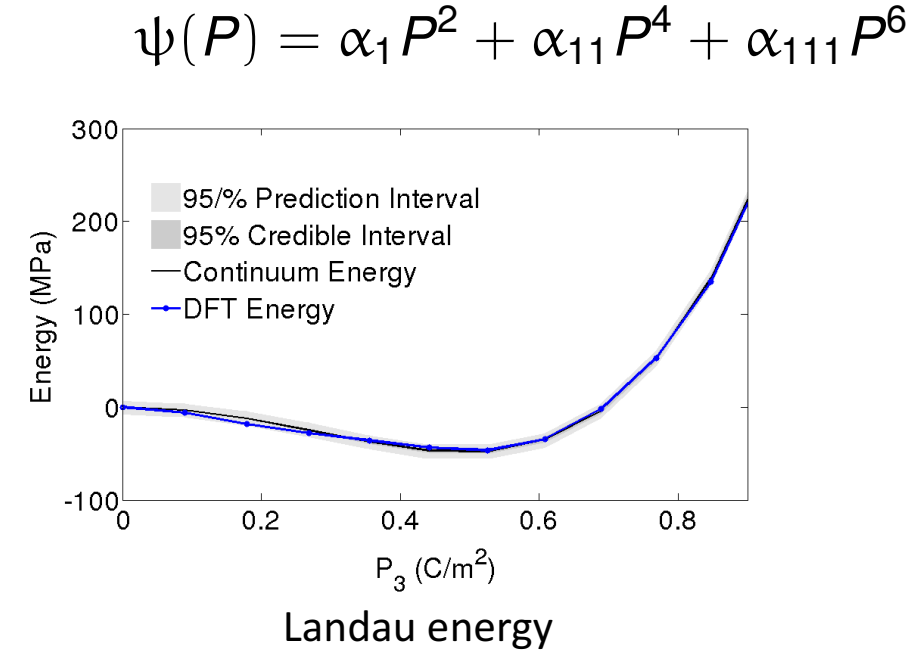

## **UQ and SA Issues:**

- Is 6<sup>th</sup> order term required to accurately characterize material behavior?
- **Note:** Determines molecular structure

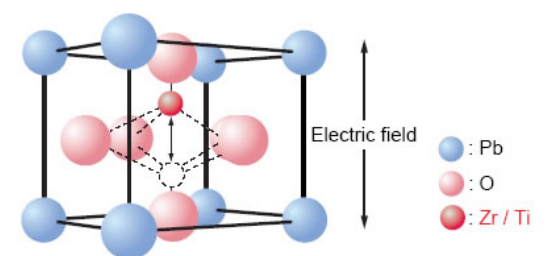

Lead Titanate Zirconate (PZT)

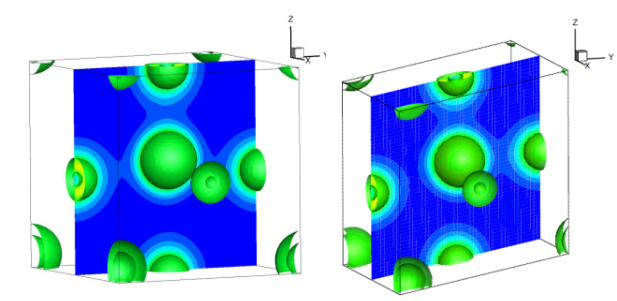

DFT Electronic Structure Simulation

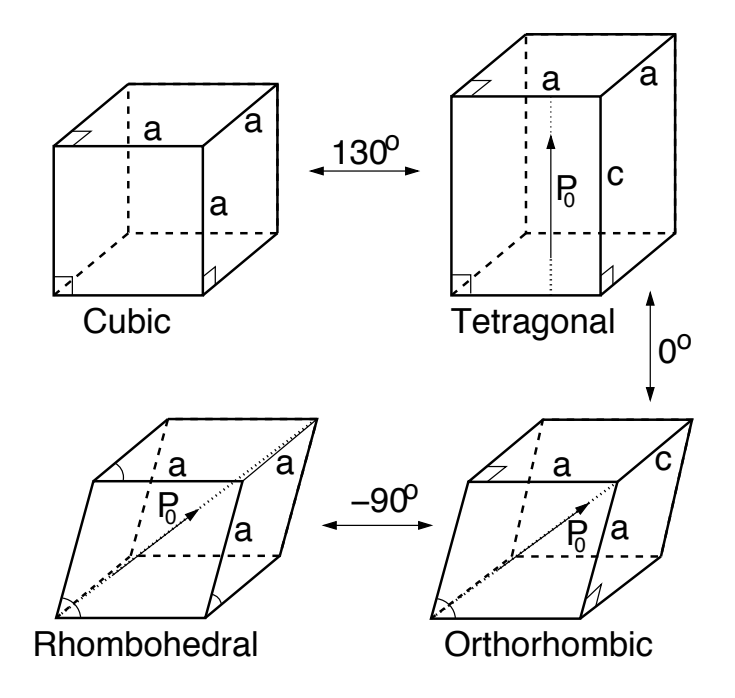

Global Sensitivity Analysis: Analysis of Variance **Sobol' Representation:**  $Y = f(q)$ 

$$
f(q) = f_0 + \sum_{i=1}^p f_i(q_i) + \sum_{i \leq i < j \leq p} f_{ij}(q_i, q_j) + \cdots + f_{12 \cdots p}(q_1, \ldots, q_p)
$$
\n
$$
= f_0 + \sum_{i=1}^p \sum_{|u|=i} f_u(q_u)
$$
\nwhere\n
$$
f_0 = \int_{\Gamma} f(q) \rho(q) dq = \mathbb{E}[f(q)]
$$
\n
$$
f_i(q_i) = \mathbb{E}[f(q)|q_i] - f_0
$$
\n
$$
f_i(q_i) = \mathbb{E}[f(q)|q_i] - f_0
$$
\n
$$
f_i(q_i) = \mathbb{E}[f(q)|q_i] - f_0
$$

 $f_{ij}(q_i, q_j) = \mathbb{E}[f(q)|q_i, q_j] - f_i(q_i) - f_j(q_j) - f_0$ 

**Typical Assumption:** *q*1, *q*2, ... , *qp* independent. Then

$$
\int_{\Gamma} f_u(q_u) f_v(q_v) \rho(q) dq = 0 \text{ for } u \neq v
$$

$$
\Rightarrow \text{var}[f(q)] = \sum_{i=1}^p \sum_{|u|=i} \text{var}[f_u(q_u)]
$$

**Sobol' Indices:** 

$$
S_u = \frac{\text{var}[f_u(q_u)]}{\text{var}[f(q)]} \quad , \quad T_u = \sum_{v \subseteq u} S_v
$$

**Note:** Magnitude of *Si*, *Ti* quantify contributions of  $q_i$  to var[ $f(q)$ ]

# Global Sensitivity Analysis

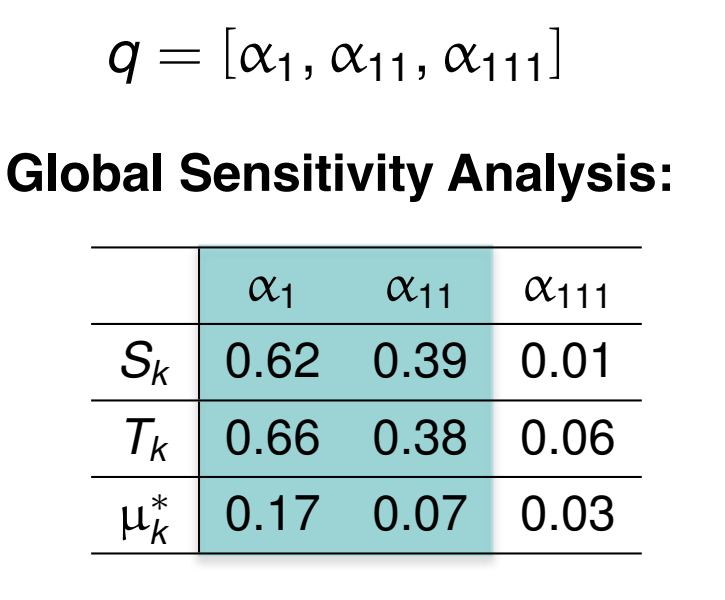

**Example:** Quantum-informed continuum model

 $\psi(P, q) = \alpha_1 P^2 + \alpha_{11} P^4 + \alpha_{111} P^6$ 

### **Conclusion:**

**Parameters:**

 $\alpha_{111}$  insignificant and can be fixed

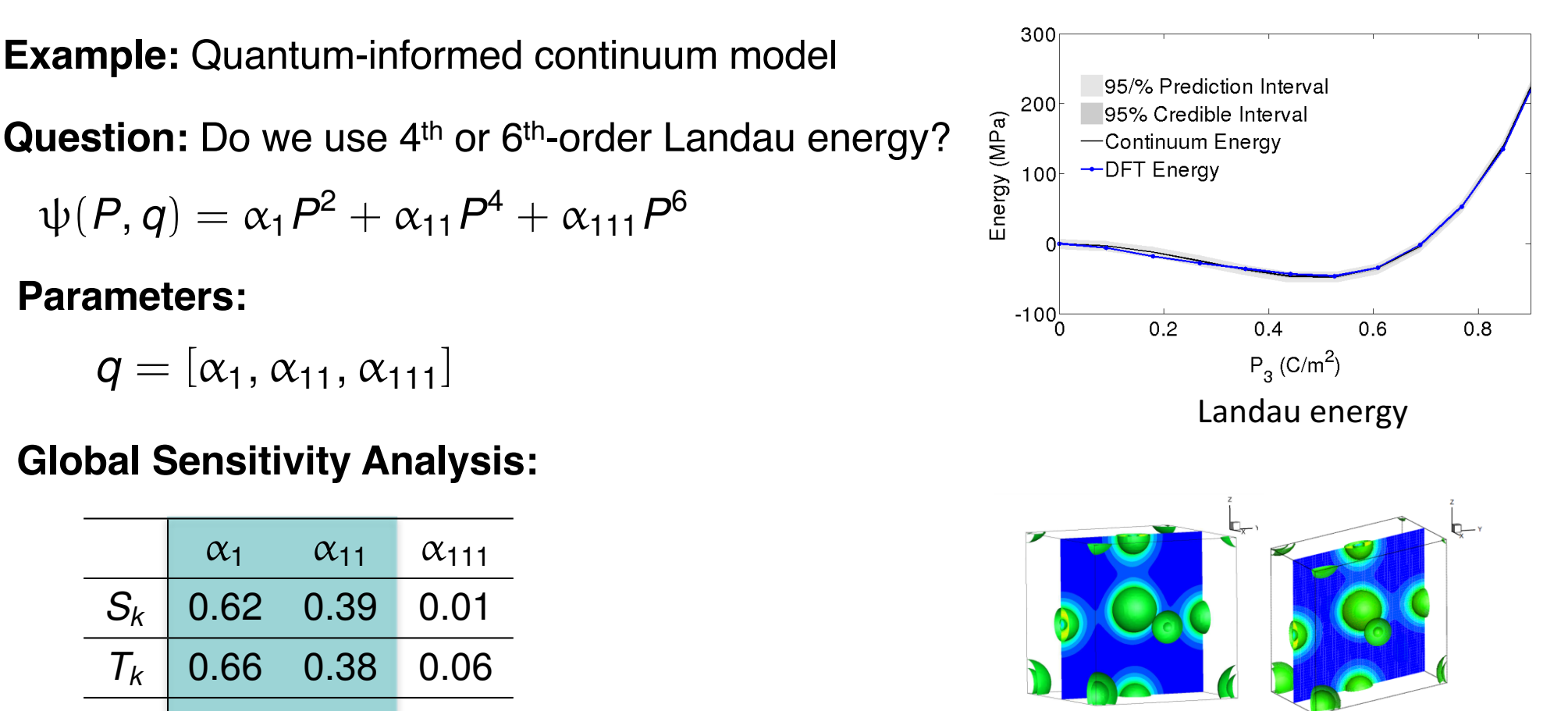

DFT Electronic Structure Simulation

# Global Sensitivity Analysis

**Example:** Quantum-informed continuum model

**Question:** Do we use 4<sup>th</sup> or 6<sup>th</sup>-order Landau energy?

 $\psi(P, q) = \alpha_1 P^2 + \alpha_{11} P^4 + \alpha_{111} P^6$ 

**Parameters:**

 $q = [\alpha_1, \alpha_{11}, \alpha_{111}]$ 

#### **Global Sensitivity Analysis:**

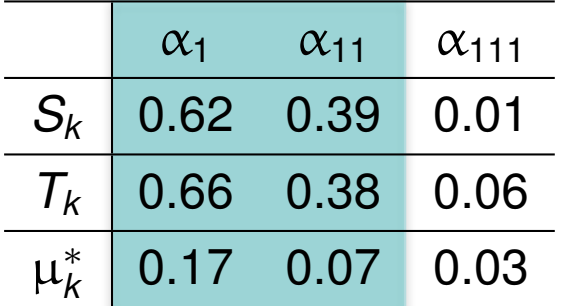

### **Conclusion:**

 $\alpha_{111}$  insignificant and can be fixed

**Problem:** We obtain different distributions when we perform Bayesian inference with fixed non-influential parameters

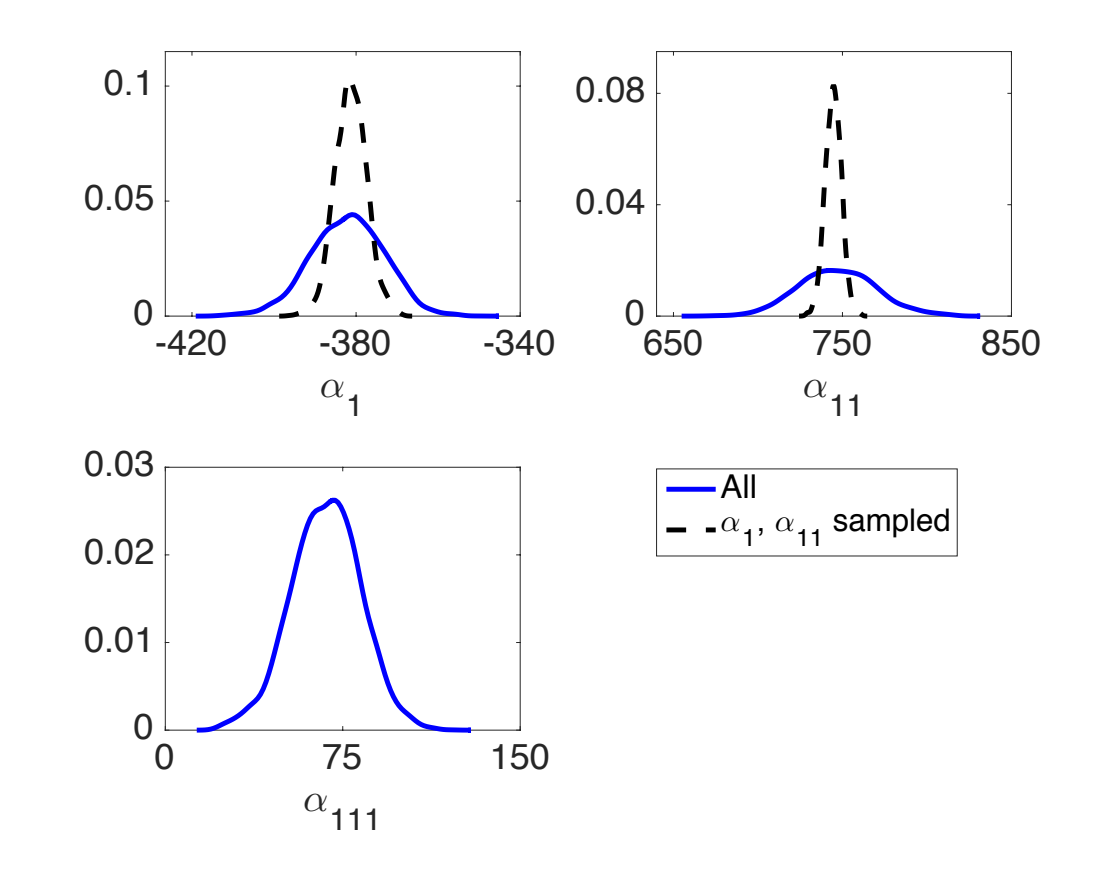

# Global Sensitivity Analysis

**Example:** Quantum-informed continuum model

**Question:** Do we use 4<sup>th</sup> or 6<sup>th</sup>-order Landau energy?

$$
\psi(P,q) = \alpha_1 P^2 + \alpha_{11} P^4 + \alpha_{111} P^6
$$

**Parameters:**

 $q = [\alpha_1, \alpha_{11}, \alpha_{111}]$ 

### **Global Sensitivity Analysis:**

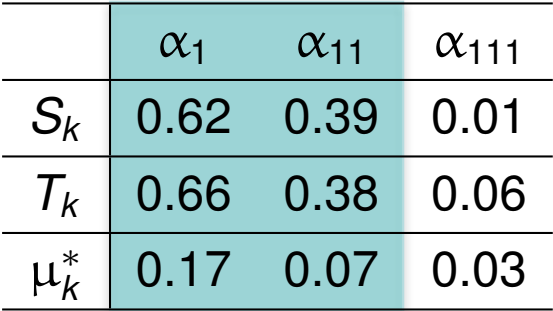

### **Note:** Must accommodate correlation

## **Problem:**

- Parameters correlated
- Cannot fix  $\alpha_{111}$

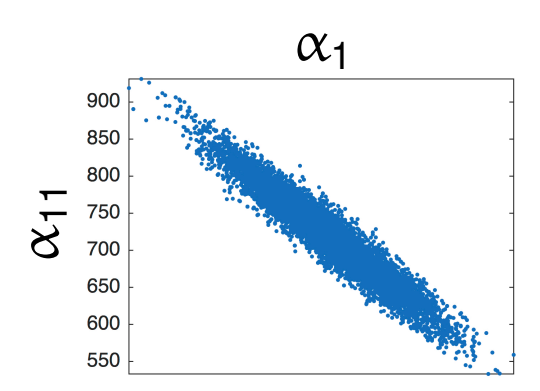

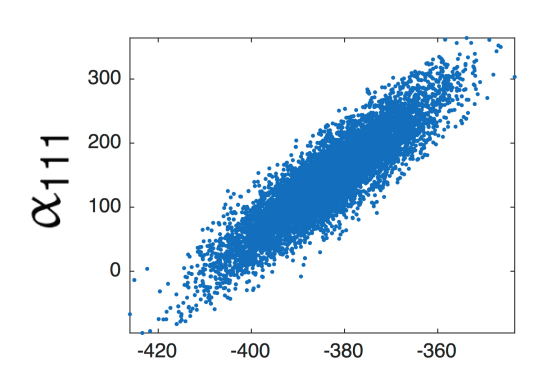

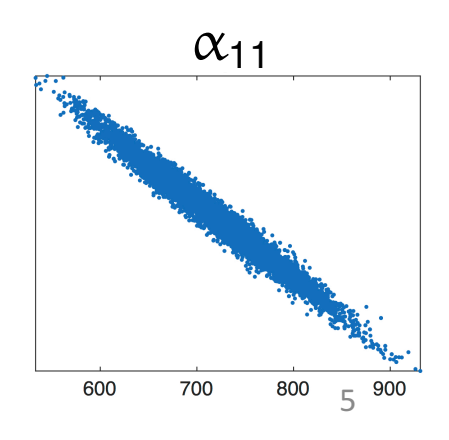

## Global Sensitivity Analysis: Analysis of Variance

**Sobol' Representation:**

$$
f(q) = f_0 + \sum_{i=1}^{p} \sum_{|u|=i} f_u(q_u)
$$

**One Solution:** Take variance to obtain

$$
\text{var}[f(q)] = \sum_{i=1}^{p} \sum_{|u|=i} \text{cov}[f_u(q_u), f(q)]
$$

#### **Sobol' Indices:**

$$
S_u = \frac{\text{cov}[f_u(q_u), f(q)]}{\text{var}[f(q)]}
$$

# Alternative: Construct active subspaces **and prohibitively expensive.**

• Can accommodate parameter correlation

#### **Pros:**

• Provides variance decomposition that is analogous to independent case

#### **Cons:**

- Indices can be negative and difficult to interpret
- Often difficult to determine underlying distribution
- Monte Carlo approximation often
- Often effective in high-dimensional space; e.g.,  $p = 7700$  for neutronics example

**Additional Goal:** Use Bayesian analysis on active subspace to construct posterior densities for physical parameters.

## Active Subspaces

### **Note:**

- Functions may vary significantly in only a few directions
- "Active" directions may be linear combination of inputs

**Example:**  $y = exp(0.7q_1 + 0.3q_2)$ 

- Varies most in [0.7, 0.3] direction
- No variation in orthogonal direction

## **A Bit of History:**

- Often attributed to Russi (2010).
- Concept same as *identifiable subspaces*  from systems and control; e.g., Reid (1977).

• For linearly parameterized problems, active subspace given by SVD or QR; Beltrami (1873), Jordan (1874), Sylvester (1889), Schmidt (1907), Weyl (1912). See 1993 *SIAM Review* paper by Stewart.

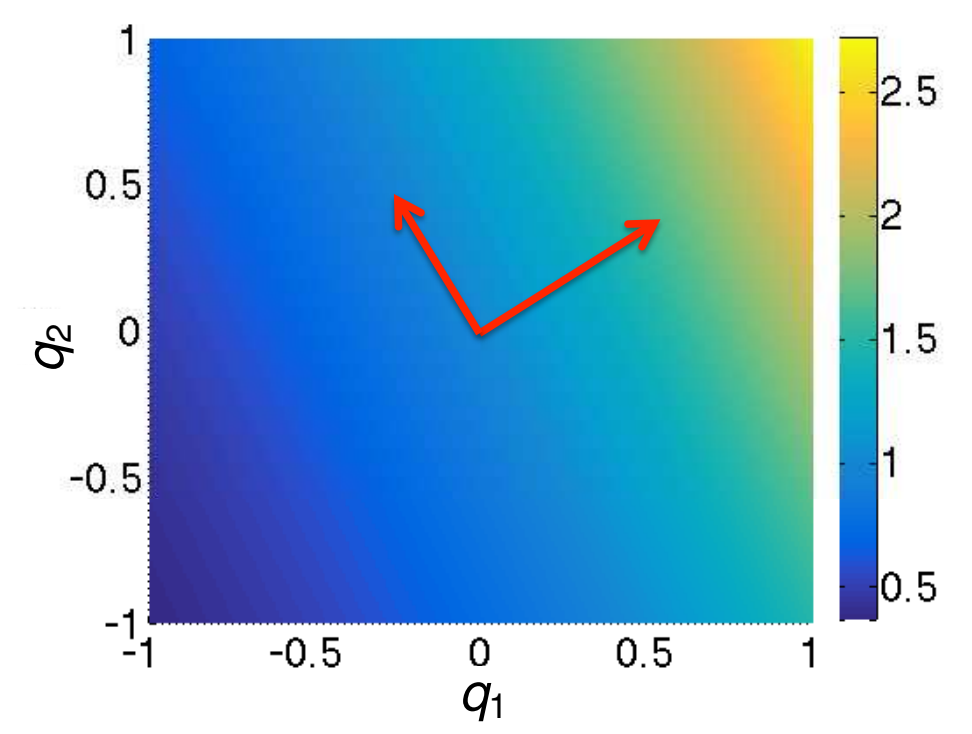

## Gradient-Based Active Subspace Construction

#### **Active Subspace:** Consider

$$
f=f(q), q\in\mathfrak{Q}\subseteq\mathbb{R}^p
$$

and

$$
\nabla_q f(q) = \left[\frac{\partial f}{\partial q_1}, \cdots, \frac{\partial f}{\partial q_p}\right]^T
$$

Construct outer product

$$
C = \int (\nabla_q f)(\nabla_q f)^T \widetilde{(\rho dq)}
$$

• E.g., see [Constantine, SIAM, 2015; Stoyanov & Webster, *IJUQ*, 2015]

 $\int \rho(q)$ : Distribution of input parameters *q* 

 $\mathsf{Partition}$  eigenvalues:  $\mathcal{C} = \mathsf{\textit{W}}\Lambda \mathsf{\textit{W}}^{\mathsf{\textit{T}}}$ 

$$
\Lambda = \left[ \begin{array}{cc} \Lambda_1 & \\ & \Lambda_2 \end{array} \right] \;,\; W = [W_1 \quad W_2]
$$

Rotated Coordinates:

$$
y = W_1^T q \in \mathbb{R}^n \quad \text{and} \quad z = W_2^T q \in \mathbb{R}^{p-n}
$$

Active Variables Active Subspace: Range of eigenvectors in  $W_1$ 

## Gradient-Based Active Subspace Construction

#### **Active Subspace:** Consider

$$
f=f(q), q\in\mathfrak{Q}\subseteq\mathbb{R}^p
$$

and

$$
\nabla_q f(q) = \left[\frac{\partial f}{\partial q_1}, \cdots, \frac{\partial f}{\partial q_p}\right]^T
$$

Construct outer product

$$
C = \int (\nabla_q f)(\nabla_q f)^T \widehat{(p dq)}
$$

 $\mathsf{Partition}$  eigenvalues:  $\mathcal{C} = \mathsf{\textit{W}}\Lambda \mathsf{\textit{W}}^{\mathsf{\textit{T}}}$ 

$$
\Lambda = \left[ \begin{array}{cc} \Lambda_1 & \\ & \Lambda_2 \end{array} \right] \;,\; W = [W_1 \quad W_2]
$$

Rotated Coordinates:

$$
y = W_1^T q \in \mathbb{R}^n \quad \text{and} \quad z = W_2^T q \in \mathbb{R}^{p-n}
$$

Active Variables Active Subspace: Range of eigenvectors in  $W_1$ 

• E.g., see [Constantine, SIAM, 2015; Stoyanov & Webster, *IJUQ*, 2015]

 $\int \rho(q)$ : Distribution of input parameters *q* 

**Question:** How sensitive are results to distribution, which is typically not known?

## Gradient-Based Active Subspace Construction

**Active Subspace:** Construction based on random sampling

- 1. Draw *M* independent samples  $\{q^{j}\}$  from  $\rho$
- 2. Evaluate  $\nabla_q f_j = \nabla_q f(q^j)$
- 3. Approximate outer product

$$
C \approx \widetilde{C} = \frac{1}{M} \sum_{j=1}^{M} (\nabla_q f_j) (\nabla_q f_j)^T
$$
  
Note:  $\widetilde{C} = GG^T$  where  $G = \frac{1}{\sqrt{M}} [\nabla_q f_1, \dots, \nabla_q f_M]$ 

- 4. Take SVD of  $G = W\sqrt{\Lambda}V^T$ 
	- *•* Active subspace of dimension *n* is first *n* columns of *W*

**One Goal:** Develop efficient algorithm for codes that do not have adjoint capabilities **Note**: Finite-difference approximations tempting but not effective for high-D

**Strategy:** Algorithm based on initialized adaptive Morris indices

# Morris Screening: Random Sampling of Approximated Derivatives

**Example:** Consider uniformly distributed parameters on  $\Gamma = [0, 1]^p$ 

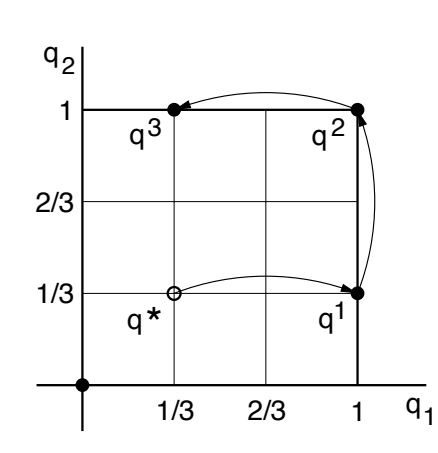

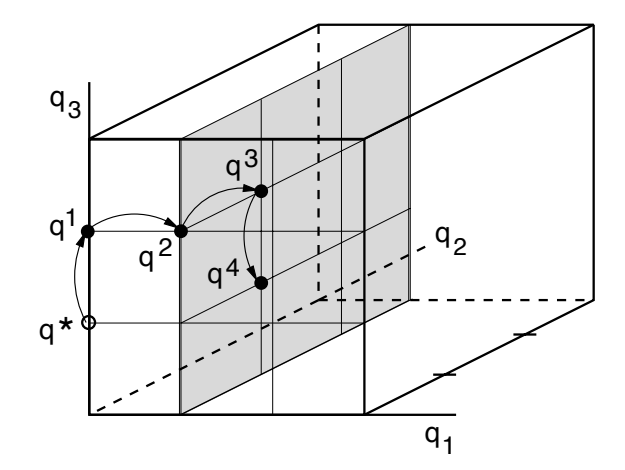

#### **Elementary Effect:**

$$
d_i = \frac{f(q^i + \Delta e_i) - f(q^i)}{\Delta}
$$

**Global Sensitivity Measures:** r samples

$$
\mu_i^* = \frac{1}{r} \sum_{j=1}^r |d_i^j(q)|
$$
  

$$
\sigma_i^2 = \frac{1}{r-1} \sum_{j=1}^r (d_i^j(q) - \mu_i)^2 , \quad \mu_i = \frac{1}{r} \sum_{j=1}^r d_i^j(q)
$$

### **Adaptive Algorithm:**

• Use SVD to adapt stepsizes and directions to reflect active subspace.

• Reduce dimension of differencing as active subspace is discovered.

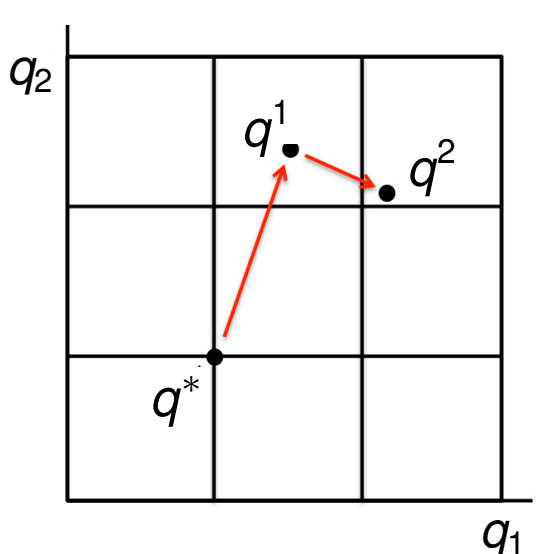

**Note:** Gets us to moderate-D but initialization required for high-D